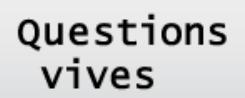

# Questions Vives

Vol. 7 n° 17 (2012)

Des usages des TIC à la certification des compétences numériques : quels processus de formation et de validation ?

Étienne Vandeput et Julie Henry

## **Pistes pour une mesure de la compétence numérique**

#### **Avertissement**

Le contenu de ce site relève de la législation française sur la propriété intellectuelle et est la propriété exclusive de l'éditeur.

Les œuvres figurant sur ce site peuvent être consultées et reproduites sur un support papier ou numérique sous réserve qu'elles soient strictement réservées à un usage soit personnel, soit scientifique ou pédagogique excluant toute exploitation commerciale. La reproduction devra obligatoirement mentionner l'éditeur, le nom de la revue, l'auteur et la référence du document.

Toute autre reproduction est interdite sauf accord préalable de l'éditeur, en dehors des cas prévus par la législation en vigueur en France.

## revues.org

Revues.org est un portail de revues en sciences humaines et sociales développé par le Cléo, Centre pour l'édition électronique ouverte (CNRS, EHESS, UP, UAPV).

#### Référence électronique

Étienne Vandeput et Julie Henry, « Pistes pour une mesure de la compétence numérique », *Questions Vives* [En ligne], Vol. 7 n° 17 | 2012, mis en ligne le 15 novembre 2012, consulté le 06 décembre 2012. URL : http:// questionsvives.revues.org/998 ; DOI : 10.4000/questionsvives.998

Éditeur : Université de Provence - Département des Sciences de l'éducation <http://questionsvives.revues.org> [http://www.revues.org](http://www.revues.org/)

Document accessible en ligne sur : <http://questionsvives.revues.org/998> Document généré automatiquement le 06 décembre 2012. La pagination ne correspond pas à la pagination de l'édition papier. Tous droits réservés

## **Pistes pour une mesure de la compétence numérique**

## <span id="page-1-0"></span>**Introduction**

- <sup>1</sup> Dans de nombreux pays européens, et depuis plusieurs années, on s'interroge à propos de la *compétence numérique* à développer chez les jeunes et chez le citoyen. Il est assez aisé de la décrire, voire d'en attester l'exercice en évoquant, notamment, un « usage sûr et critique des technologies de la société de l'information »<sup>[1](#page-13-0)</sup>. En revanche, il semble que les discours sur la manière de travailler, de développer cette compétence sont nettement moins convergents. L'absence de consensus se retrouve tant à propos de la nature des savoirs à acquérir que concernant l'identification des contextes favorables à l'acquisition de ces savoirs.
- <sup>2</sup> Cet article ouvre des pistes pour travailler cette compétence. Il est cependant difficile de dissocier cette préoccupation de la nécessité de mettre en place un dispositif qui rende possible son développement. Pour répondre à cette double problématique, une solution est d'entrer dans un processus mêlant recherche orientée conception (*Design Based Research*) et rechercheaction. Dans le cas présent, la solution vise à favoriser le développement de cette compétence numérique dans un contexte particulièrement peu favorable eu égard à l'éternel problème de la formation des enseignants, à l'absence d'un cadre horaire à consacrer spécifiquement au développement de savoirs et savoir-faire numériques, aux divers problèmes d'accès à du matériel, etc. Cette recherche a été menée dans le cadre du projet *visaTICE*. Les pistes proposées sont donc dérivées à la fois de certaines hypothèses générées par des conceptions didactiques éprouvées et d'autres hypothèses apparues « dans le feu de l'action ».
- <sup>3</sup> Initié en 2009, *visaTICE* est donc un projet de recherche évaluative orientée conception (Depover et al., 2011). Il s'intéresse à la mise au point d'un dispositif accessible spécifiquement au public des élèves de la Fédération Wallonie-Bruxelles (FWB) qui terminent leurs études secondaires<sup>[2](#page-13-1)</sup> et envisagent d'entamer des études supérieures.
- <span id="page-1-2"></span><span id="page-1-1"></span><sup>4</sup> Le développement du projet a conduit à plusieurs résultats concrets en termes de produits. Le dispositif inclut en effet différentes composantes dont les principales sont la plateforme d'apprentissage en ligne<sup>[3](#page-13-2)</sup>, un référentiel de compétences en lien avec toutes les activités d'apprentissage et une formation à destination des encadrants locaux. On devrait pouvoir disposer bientôt de résultats liés aux apprentissages. La première certification non expérimentale ayant lieu en mai 2012, ceux-ci ne sont pas encore disponibles à l'heure de rédiger cet article. Toutefois, le processus de recherche-action ayant intégré les élèves en formation dans son développement, on est en droit d'espérer des résultats renforçant les hypothèses construites en cours de projet.
- <sup>5</sup> Le présent article est donc structuré comme suit. La section 2 se focalise sur la description d'une arborescence d'objectifs de granularités diverses conduisant à travailler deux compétences très générales et en lien avec le contexte. Dans la section 3, la réflexion porte sur la manière de poursuivre très progressivement ces objectifs s'il s'avère que les compétences ne sont pas acquises (et c'est très souvent le cas pour ce public-cible). Elle conduit tout naturellement à établir des objectifs très opérationnels dont l'atteinte est assez facile à évaluer. À ce stade, il n'est pas possible de faire l'impasse sur les questions de contenus (connaissances et savoir-faire) et sur les préoccupations didactiques qui en accompagnent l'acquisition. Le but avoué étant la certification, il est nécessaire d'établir, en section 4, la preuve que les tests proposés mesurent finement, sinon l'acquisition des compétences, l'atteinte des objectifs qui permettent de les travailler.
- <sup>6</sup> Au-delà de ce triple questionnement, se situe le débat sur les usages. Cette manière de penser les enseignements et les apprentissages ne conduit-elle pas à des stéréotypes d'utilisation ? Ces usages partiellement standardisés sont-ils un frein à la créativité ? Cette question sera évoquée en section 5 et servira de conclusion à cet article.

## **1. Une approche par compétences**

## 1.1. Où il est question de maîtrise

- <sup>7</sup> Au cœur du dispositif *visaTICE* on retrouve la volonté, souvent déclarée dans le monde de l'éducation et dans le monde politique, d'aider les jeunes et les citoyens en général à accéder à la *maîtrise* des TIC. Avec Vandeput (2003), on découvre à quel point cette maîtrise peut être différemment définie, travaillée et, a fortiori, évaluée. Dans un contexte d'approche éducative par les compétences, il semble utile de fournir sa propre définition de la « maîtrise ».
- <sup>8</sup> La maîtrise peut se décliner de diverses manières. En français, un sens qui s'impose d'emblée et celui de « domination ». Maîtriser, c'est « être le maître de… », c'est se positionner clairement du côté de celui (celle) qui dirige, qui commande. On admettra volontiers que, dans le domaine de l'usage des TIC, et pour une large gamme d'utilisateurs, c'est assez souvent le système qui décide.
- <sup>9</sup> En anglais, on parlerait de *control*, un mot qui pourrait être associé à l'idée de « ne pas laisser faire n'importe quoi » et donc aussi, en corollaire, l'idée de « faire faire » correctement (Duchâteau, 1992), ce qui implique de bien connaître le *système* auquel on fait faire l'action. Pour Vandeput (2011), le système est défini comme la conjonction d'un dispositif matériel et d'un dispositif logiciel. En d'autres termes, le système c'est l'ordinateur utilisé, géré par le logiciel qui a la main au moment où une action est demandée par l'utilisateur. On doit donc admettre que ce système change assez souvent au cours d'une session de travail, eu égard au nombre d'applications auxquelles il est possible de faire appel.
- <sup>10</sup> Dans le domaine des TIC, maîtriser, c'est contrôler des systèmes, leur faire faire (exactement) ce que l'on souhaite. Dans cette manière de définir la maîtrise, on se rapproche des considérations des spécialistes de l'interaction homme-machine. Norman (1986), par exemple, considère que les actions de l'utilisateur sont liées aux buts que celui-ci se donne au cours de l'exécution d'une tâche.
- <sup>11</sup> Plus largement, la maîtrise fait écho aux notions de « métier », de « savoir-faire », la *compétence* pouvant être définie comme la capacité à exercer cette domination, ce contrôle. Immédiatement, une question se pose : jusqu'à quel point la répétition de certaines actions, de nombreuses fois et dans des circonstances variées, permet-elle de faire acquérir cette compétence ? Dans son article au titre évocateur « La pratique ne remplace pas le savoir », Baudé (1997a ; 1997b) ne laisse planer aucun doute sur la réponse. Au bout du compte, ce savoir-faire permettra à l'utilisateur de faire la preuve de sa compétence à résoudre des situations problématiques, à obtenir du système des résultats précis.
- <sup>12</sup> D'autres mots et donc d'autres sens apparaissent encore comme synonymes du mot « maîtrise » : « brio », « virtuosité »… des mots qu'on peut associer à l'idée de créativité. On analysera plus loin comment cette possible créativité peut écarter la crainte d'une évolution vers des usages stéréotypés.

## 1.2. De la séquence d'apprentissage à la compétence

- <sup>13</sup> Dans une perspective de formation et surtout de constitution de séquences d'apprentissage, notre approche doit être ascendante. Le point de départ, ce sont les connaissances, *la* connaissance que l'apprenant (utilisateur) devrait avoir du système pour le contrôler efficacement. Mais comment la circonscrire ? En se replaçant dans la perspective de la maîtrise au sens où elle a été définie, des questions plus précises surgissent.
- <sup>14</sup> La première et la plus fondamentale s'inscrit dans une perspective utilitariste : de quoi le système est-il capable ? Autrement dit : quelles sont ses fonctionnalités ? C'est le minimum à savoir si on veut pouvoir le contrôler.
- <sup>15</sup> Mais pour formuler correctement des réponses à cette première question, une deuxième s'impose : quels sont les concepts qui entrent en jeu ? Car la réponse permettra de construire un discours cohérent et correctement formulé sur les pratiques, les usages. Cette construction pourra se faire sur base d'un vocabulaire précis. On peut faire l'hypothèse que la précision du langage est de nature à induire des représentations mentales correctes.
- <sup>16</sup> La question des savoirs se ramène donc à identifier les fonctionnalités et principes organisateurs des systèmes les plus courants ainsi que les concepts que leur usage sous-tend. Comment une telle identification peut-elle être menée ?
- <sup>17</sup> La méthodologie de recherche des invariants du TIN (Vandeput, 2011) fournit plusieurs pistes pour l'obtention de réponses à toutes ces questions.
- <sup>18</sup> Ces invariants, fonctionnalités et concepts, vont permettre, dans un premier temps, de définir des activités très ciblées autour d'*objectifs d'apprentissage* et des exercices autour d'*objectifs* très *opérationnels*. Le principe d'élaboration des activités et des exercices est illustré dans la section 3.
- <sup>19</sup> Mais ce travail de proximité qui consiste à choisir des invariants et à construire autour d'eux des activités dont les objectifs opérationnels sont identifiés est loin d'être suffisant. Car il est question, à terme, de compétences à exercer. Pour ce faire, on ne peut se contenter d'aligner activités et exercices sans réfléchir à leur lien avec des compétences à travailler et qu'il faut définir.

## <span id="page-3-0"></span>1.3. *visaTICE* et compétences

- <sup>20</sup> Suivant en cela les évolutions pédagogiques dans de nombreux autres pays, la Communauté française de Belgique<sup>[4](#page-13-3)</sup> a voté, le 24 juillet 1997, un décret définissant les missions de l'enseignement. Ce décret, régulièrement mis à jour et appelé communément « décret missions » (Communauté française de Belgique, 1997) fait la part belle à une approche de l'enseignement et de l'apprentissage par compétences.
- <sup>21</sup> On peut s'en douter, la notion de compétence est soumise à de larges interprétations. Le « décret missions » précise qu'une compétence est une « aptitude à mettre en œuvre un ensemble organisé de savoirs, de savoir-faire et d'attitudes permettant d'accomplir un certain nombre de tâches ». Perrenoud (2000) la définit comme « …la faculté de mobiliser un ensemble de ressources cognitives (savoirs, capacités, informations, etc.) pour faire face avec pertinence et efficacité à une famille de situations ». Roegiers (1999) la décrit comme faisant appel « …à la mobilisation d'un ensemble de ressources : des connaissances, des savoirs d'expérience, des schèmes, des automatismes, des capacités, des savoir-faire de différents types, etc. ».
- <sup>22</sup> Dans le cadre de l'usage des TIC, on peut donc considérer que l'exercice d'une compétence peut s'observer chez un apprenant qui mobilise des savoirs et des savoir-faire à des fins de résolution d'un problème ou d'obtention d'un résultat comme, par exemple, un produit numérique d'une qualité préalablement exigée.
- <sup>23</sup> Dans la littérature éducationnelle, il est aussi question de *compétence numérique.* Sans la définir directement, la Direction Générale de l'Éducation et culture des Communautés Européennes précise que la compétence numérique « …implique l'usage sûr et critique des technologies de la société de l'information (TSI) au travail, dans les loisirs et dans la communication ». Mais encore que « la condition préalable est la maîtrise des TIC : l'utilisation de l'ordinateur pour obtenir, évaluer, stocker, produire, présenter et échanger des informations, et pour communiquer et participer via l'internet à des réseaux de collaboration ».
- <sup>24</sup> Le « décret missions » distingue trois types de compétences :

compétences disciplinaires

compétences terminales

compétences transversales

<sup>25</sup> Les compétences disciplinaires sont les « …compétences à acquérir dans une discipline scolaire ». Il est parfois compliqué de faire admettre que l'usage des TIC est une discipline qui peut être rendue « scolaire » et qui a ses règles de bonnes pratiques. Les compétences terminales sont des « …compétences dont la maîtrise à un niveau déterminé est attendue à la fin de l'enseignement secondaire ». Quant aux compétences transversales, ce sont des « …attitudes, démarches mentales et démarches méthodologiques communes aux différentes disciplines… ». On notera que les compétences transversales sont parfois formulées de <span id="page-4-0"></span>manières différentes selon les disciplines, ce qui peut paraître étonnant. Roegiers (1999) préfère à l'expression « compétences transversales » celle de « savoir-faire généraux ».

- <sup>26</sup> De quel(s) type(s) sont les compétences travaillées dans *visaTICE* ?
- <sup>27</sup> Elles sont *disciplinaires*, si on considère que l'usage des TIC est lié à des règles de bonnes pratiques, elles-mêmes dérivées d'une bonne connaissance de leurs outils. Et si on rattache la connaissance des outils à l'identification d'invariants (principes et concepts), on est bien en accord avec la manière dont l'Office québécois de la langue française<sup>[5](#page-13-4)</sup> définit une discipline : « domaine structuré du savoir qui possède un objet d'étude propre faisant appel à un ensemble particulier de concepts, de principes et de méthodes… ».
- <sup>28</sup> Mais elles sont autant de compétences *terminales* au vu du public concerné qui, pour rappel, est celui des élèves qui terminent leurs études secondaires. Le travail d'identification de ces compétences dans le domaine de l'usage des TIC est utile dès lors qu'il n'avait pas été jugé nécessaire au moment de leur élaboration dans les autres disciplines, les TIC étant plutôt considérées « au service » des autres disciplines par les autorités pédagogiques.
- <sup>29</sup> Deux compétences très générales sont énoncées en lien direct avec la notion de maîtrise au cœur de cette problématique.
	- 1. L'apprenant fait preuve d'autonomie dans l'apprentissage des technologies qu'il découvre par lui-même, qu'elles soient émergentes ou non.
	- 2. L'apprenant fait preuve d'autonomie et d'efficacité dans l'usage des TIC en contexte d'apprentissage.
- <sup>30</sup> Les formulations de ces deux compétences sont fort semblables. Elles font toutefois référence à des choses très différentes. Dans le premier cas, l'apprenant est censé être capable d'apprendre seul à propos des TIC. Une référence implicite est faite aux développements permanents d'outils et de technologies de genres nouveaux. Desjardins (2000) évoque une « compétence technique » qui doit permettre, à terme, d'intégrer de nouveaux outils. Dans le deuxième cas, il s'agit pour lui d'exploiter correctement les outils TIC les plus courants et les plus utiles en contexte d'apprentissage, et qui vont lui permettre d'apprendre mieux et plus vite. Sans que cela ne soit un indice de l'importance de travailler cette compétence, on trouvera sur la toile quantité d'articles intitulés « Apprendre avec les TIC », preuve que cette thématique fait débat.

## 1.4. Des compétences vers les objectifs

- <sup>31</sup> Il est fondamental de s'intéresser aux compétences développées, mais l'apprentissage se construit généralement autour d'activités et d'exercices pour lesquels des objectifs très opérationnels sont fixés. Il est en effet commode de relier ces activités et ces exercices à la maîtrise de fonctionnalités et concepts invariants du traitement de l'information numérique. Par ailleurs, un travail par objectifs opérationnels peut aider l'apprenant à s'évaluer dans le processus de formation.
- <sup>32</sup> Mais comment relier ces deux extrêmes que constituent les compétences terminales et les objectifs opérationnels ? Pour effectuer une partie du chemin, on peut, dans un premier temps, décliner chaque compétence en compétences plus élémentaires (Tableau 1) et chaque compétence plus élémentaire en objectifs généraux (Tableau 2).

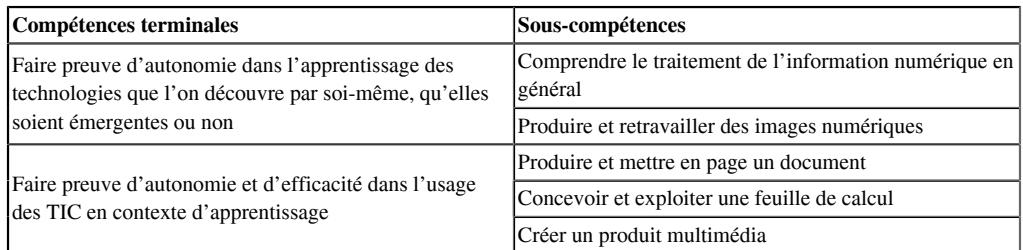

#### **Tableau 1 : compétences et sous-compétences**

<sup>33</sup> Chaque sous-compétence est une sorte de passage obligé, l'explicitation partielle d'une compétence terminale. Elle est travaillée dans un module de formation. Les modules actuellement disponibles portent volontairement les titres des sous-compétences et évitent soigneusement une liaison trop directe avec les logiciels qui sont adaptés à leur exercice (tableur, traitement de texte…). L'idée est de se focaliser sur la tâche et sur les fonctionnalités permettant à l'utilisateur d'atteindre ses buts lorsqu'il fait faire cette tâche au système.

<sup>34</sup> Chacun des modules poursuit des *objectifs généraux* (Tableau 2) permettant de travailler partiellement la sous-compétence. Chaque objectif général fait l'objet d'un *chapitre* du module et pourrait être précédé de la phrase : « L'apprenant sera capable de… ». L'avantage de ces derniers, c'est donc de rendre possible la description des résultats escomptés d'une séquence d'apprentissage en terme de capacités de l'apprenant.

| Compétences terminales                                                                                                    | Sous-compétences                                                  | Objectifs généraux                                                                                                    |
|----------------------------------------------------------------------------------------------------|-------------------------------------------------------------------|----------------------------------------------------------------------------------------------------|
| Faire preuve d'autonomie dans<br>l'apprentissage des technologies que<br>l'on découvre par soi-même, qu'elles<br>soient émergentes ou non | Comprendre le traitement de<br>l'information numérique en général | Coder et décoder l'information                                                                                                    |
|                                                                                                    |                                                                   | Manier les standards de codification<br>des caractères                                                                                          |
|                                                                                                    |                                                                   | Reconnaitre les limites de traitement<br>d'un système informatique                                                                              |
|                                                                                                    |                                                                   | Lier des composants matériels aux<br>éléments du schéma fonctionnel d'un<br>système informatique et juger des<br>besoins en fonction des usages |
|                                                                                                    |                                                                   | Décrire le fonctionnement d'un<br>système informatique dans ses<br>interactions avec l'utilisateur et<br>identifier les objets d'interaction    |
|                                                                                                    | Produire et retravailler des images<br>numériques                 | Expliquer le principe de la<br>numérisation des images                                                                                          |
|                                                                                                    |                                                                   | Établir les relations entre divers<br>paramètres d'une image (définition,<br>résolution, taille en cm, profondeur et<br>poids en octets)        |
|                                                                                                    |                                                                   |                                                                                                    |

**Tableau 2 : compétences, sous-compétences et objectifs généraux**

<sup>35</sup> Compétences et objectifs sont donc hiérarchisés. Le référentiel, dans sa version actuelle<sup>[6](#page-13-5)</sup>, est accessible via la plateforme *visaTICE*[7](#page-13-6) . Chaque objectif est travaillé dans des activités et des exercices. C'est au niveau de ces exercices que sont décrits les objectifs opérationnels. Cette nouvelle découpe est illustrée dans la section suivante.

## <span id="page-5-1"></span><span id="page-5-0"></span>**2. À la poursuite des objectifs**

- <sup>36</sup> Chacun des cinq modules composant actuellement le cours travaille une sous-compétence et s'organise autour d'un élément central : le *livre*. Ce dernier est divisé en chapitres et est conçu pour un parcours idéal en continu, mais tout autre type de parcours est évidemment possible.
- <sup>37</sup> La structure d'un chapitre est variable, mais contient tout ou partie des points suivants : une *mise en situation*, des *réflexions* qui lui font suite, des *activités*, un *résumé*, des *exercices* et des *lectures supplémentaires*.
- <sup>38</sup> L'objectif général d'un chapitre est principalement poursuivi à travers les *réflexions*, les *activités* et les *exercices*. Cependant, proposer un parcours limité à ces trois étapes est risqué si on ne tient pas compte des connaissances acquises de l'apprenant. Ce sera le rôle de la *mise en situation*.

## 2.1. La phase de déconstruction

- <sup>39</sup> Dans le domaine particulier des TIC, l'apprenant évolue souvent en auto-apprentissage. Cette démarche est à la base de la création de ses propres représentations. Elles sont généralement issues des interprétations tâtonnantes qu'il s'est construites sur base des *feedbacks* fournis par le système lors de sa communication avec celui-ci via une interface.
- <sup>40</sup> Par exemple, lors de l'édition d'un texte, l'utilisateur presse la touche « retour » de son clavier et il constate que l'espacement entre le texte qu'il va encoder et le texte qui précède augmente. Il est souvent loin d'imaginer qu'en procédant de la sorte, c'est un caractère de marque de fin

de paragraphe qu'il insère. Or ce caractère non imprimable présente un intérêt très différent pour le système. S'il est vrai qu'un des attributs de tout paragraphe est l'espacement après lui, créer un paragraphe vide pour provoquer une augmentation de l'espacement est une pratique plutôt artisanale, ne donnant pas forcément le résultat exactement escompté et hypothéquant certains traitements futurs.

- <sup>41</sup> Cette préoccupation pour un travail sur les représentations des apprenants rejoint celle de Giordan et De Vecchi (2010) qui, dans leur modèle allostérique, ne définissent pas l'apprendre comme un processus de transmission, mais plutôt comme un processus de transformation. Selon eux, la démarche d'apprentissage nécessite de partir des questions, des idées initiales, des façons de raisonner habituelles de l'apprenant. Si l'apprenant parvient à dépasser ses conceptions antérieures, l'objectif est atteint. Ils considèrent l'apprentissage comme un processus de déconstruction/reconstruction des représentations. Dans *visaTICE*, ce sont les *mises en situation* et les *réflexions* qui les suivent qui sont censées déclencher ce processus.
- <sup>42</sup> En reprenant l'exemple de la marque de fin de paragraphe, il est possible de proposer à l'apprenant des manipulations qui vont perturber sa compréhension et l'inciter à revoir sa position. Par exemple, on peut lui demander de positionner le point d'insertion au début d'un paragraphe (même s'il n'a pas encore une idée bien précise de ce qu'est un paragraphe) et lui demander d'observer, puis d'expliquer ce qui se passe si, dans cette situation, il presse la touche d'effacement du caractère précédent. On peut aussi lui proposer de « séparer un paragraphe en deux ou plusieurs paragraphes » et montrer de la sorte que tous ces traitements se ramènent à des insertions ou des suppressions de caractères imprimables ou non.
- <span id="page-6-0"></span>43 Giordan<sup>[8](#page-13-7)</sup> conseille d'« introduire une (ou plusieurs) dissonances qui perturbent le réseau cognitif que constituent les conceptions mobilisées » et ce dans le but de faire progresser l'apprenant. Dans *visaTICE*, les mises en situation constituant le point de départ de chacun des chapitres permettent à l'apprenant de faire le point sur ce qu'il sait ou croit savoir.
- <sup>44</sup> Le choix des mises en situation est déterminant. En effet, accepter la remise en cause partielle de ses représentations peut provoquer un conflit intracognitif chez l'apprenant et le déstabiliser. Une façon de faire accepter cette remise en cause est de donner du sens à l'apprentissage pour motiver les apprenants, les inciter à franchir le pas. Les situations d'usage courants, contextualisées et ludiques, sont donc généralement les bienvenues. Entre autres, créer du sens dans les apprentissages permet également de lutter contre les obstacles inhérents à la formation à distance (démotivation, abandon…).
- <sup>45</sup> Un autre exemple pour illustrer : autour de la sous-compétence « Produire et retravailler une image », une mise en situation pertinente serait de proposer diverses images, de même taille, mais représentant des choses très différentes : un fond blanc, un fond coloré, un dessin très élémentaire, la photographie d'un paysage… On précise alors à l'apprenant qu'elles ont été enregistrées sans techniques de compression, en suivant une même procédure et on lui pose la question de savoir quel fichier est le plus lourd. Si sa représentation de ce qu'est une image matricielle est correcte (à savoir, un ensemble de pixels dont la couleur est codée), il signalera que toutes les images ont le même poids. Sinon, on lui proposera une reconstruction de ses représentations en lui fournissant les connaissances nécessaires.

## 2.2. La phase de reconstruction

- <sup>46</sup> Dans *visaTICE*, la reconstruction des représentations a lieu, tout d'abord, dans les *réflexions* qui suivent la mise en situation. Toujours selon Giordan et De Vecchi (2010), l'apprenant doit, sans tarder, « se trouver confronté à des éléments significatifs (documentations, expérimentations, argumentations) pouvant être intégrés dans sa démarche ».
- <sup>47</sup> Reprenons l'exemple des images. Dans les réflexions, l'apprenant découvrira les éléments qui interviennent dans le poids d'une image, mais pourra aussi s'interroger sur l'influence de la profondeur d'une image et de sa résolution sur son poids au travers de questions et microproblèmes à résoudre.
- <sup>48</sup> Une fois les représentations retravaillées, il convient de les consolider. C'est le rôle des *activités*. Dans celles-ci, les apprentissages se renforcent, les connaissances se structurent davantage à travers un processus de questionnement auquel l'apprenant est invité.
- <sup>49</sup> À propos de ce même exemple, une activité aidera l'apprenant à comprendre comment le calcul du poids du fichier est possible. Non pas que l'on veuille le rendre capable de réaliser ces calculs, mais on espère ainsi lui donner l'occasion de vérifier par lui-même que la représentation d'une image matricielle décrite dans *visaTICE* est correcte et qu'il peut l'adopter. Une deuxième activité lui permettra de distinguer les différents modèles de couleurs et de les exploiter en connaissance de cause.
- <sup>50</sup> Enfin, il apprendra à ne plus confondre la définition d'un écran avec sa résolution et ne s'étonnera plus de constater une différence entre la taille d'une image à l'écran et sa taille une fois imprimée. Mieux encore, il exploitera efficacement les relations entre taille de l'image en pixels, taille en centimètres, résolution du support et résolution de l'image.
- <sup>51</sup> À travers les différentes activités, l'apprenant va se fabriquer des représentations correctes de la manière dont fonctionnent les systèmes informatiques et les appliquer dans des contextes pas trop complexes, afin de les utiliser (les rendre utiles). Ces deux premières étapes franchies, la créativité pourra s'exprimer dans une troisième étape à travers des applications de plus grande envergure. Certains prétendront que ces trois étapes ne doivent pas être franchies dans cet ordre, que la créativité et le savoir-faire peuvent s'exprimer avant les connaissances. C'est sans doute vrai pour les plus doués, qui n'ont pas besoin et/ou qui ne sont pas forcément capables de formaliser leur démarche et qui ne constituent pas une majorité, loin s'en faut.

## 2.3. La phase de consolidation

- <sup>52</sup> La consolidation des apprentissages réalisés lors des activités est possible grâce aux *exercices*. Les exercices sont des matériaux permettant de travailler plus finement certaines notions, mais cette fois, sans que des commentaires soient apportés. Ce sont également pour l'apprenant des occasions de mettre en pratique ses connaissances, mais aussi et surtout de s'évaluer. C'est pourquoi, un *objectif opérationnel* leur est attribué. En effet, l'intérêt de découper l'objectif général en divers objectifs opérationnels permet à l'apprenant d'évaluer sans difficulté si ces derniers sont atteints ou non.
- <sup>53</sup> En guise d'exercice, l'apprenant sera amené à « classer les images, dans un format donné, par ordre croissant/décroissant de poids ». À l'instar de ce qui avait été demandé dans la mise en situation, il utilisera les connaissances acquises pour établir un classement entre différentes images aux paramètres bien définis. Il justifiera également ses propositions. Il s'entrainera, à travers divers calculs, à « estimer le poids d'une image à partir de sa largeur en nombre de pixels, de sa hauteur en nombre de pixels et de sa profondeur en nombre d'octet » ou encore à « estimer le poids d'une image à partir de sa taille en centimètres et de sa résolution ».

#### **Figure : exercice - Produire et retravailler une image, Chapitre 2**

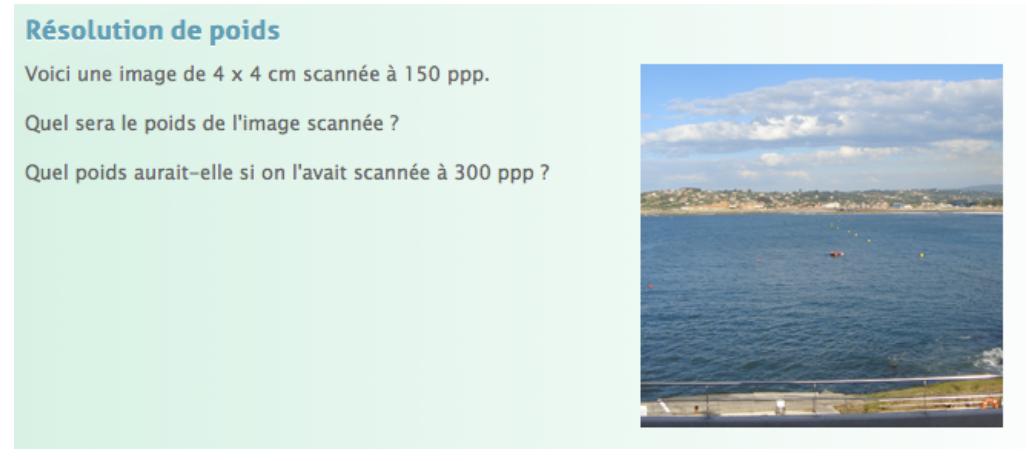

<sup>54</sup> Le tableau ci-dessous (Tableau 3) montre comment un objectif général est décomposé. Les objectifs opérationnels sont évidemment en lien direct avec les exercices, mais renvoient également aux activités et aux réflexions qui développent les savoirs et savoir-faire nécessaires à leur atteinte.

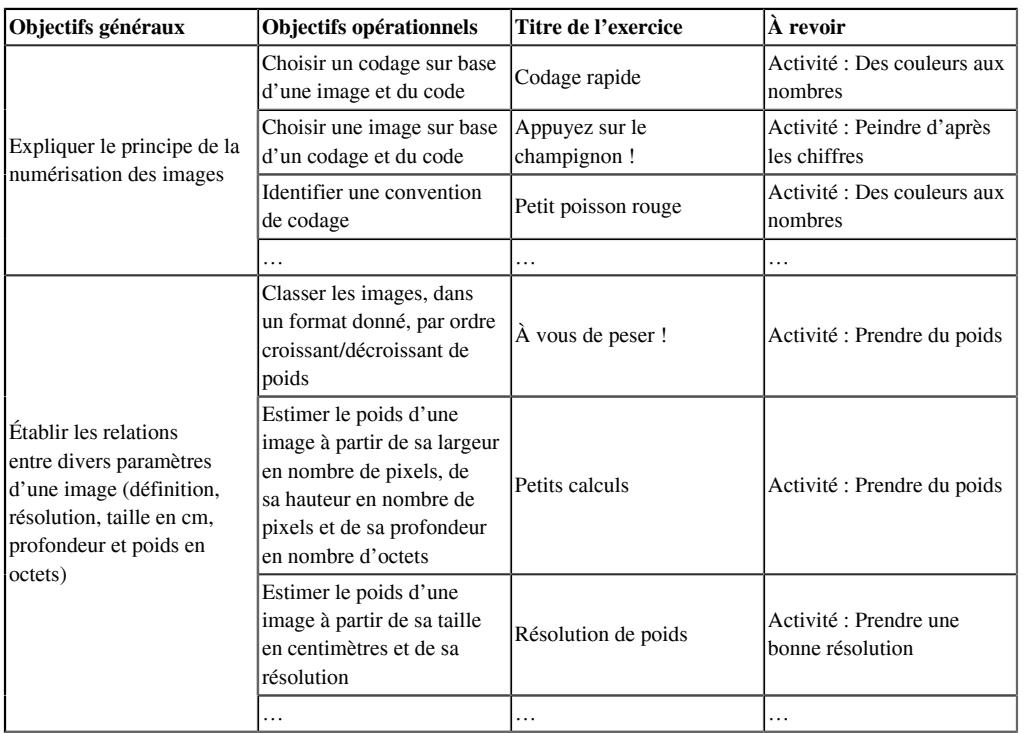

#### **Tableau 3 : objectifs généraux et opérationnels**

- <sup>55</sup> Si l'on met en regard le tableau 2 et celui-ci, le lien est établi entre les objectifs opérationnels, très faciles à évaluer et les compétences terminales dont l'acquisition est moins évidente à valider.
- <sup>56</sup> En poursuivant un objectif opérationnel à travers le(s) exercice(s) associé(s), l'apprenant poursuit partiellement un objectif général au service d'une compétence spécifique. Ainsi, l'objectif opérationnel « Classer les images, dans un format donné, par ordre croissant/ décroissant de poids » sera travaillé dans l'exercice « À vous de peser » (Tableau 3). L'apprenant poursuit ainsi l'objectif « Établir les relations entre divers paramètres d'une image (définition, résolution, taille en cm, profondeur et poids en octets) » et, par conséquent, exerce la sous-compétence spécifique « Produire et retravailler une image », l'exercice de cette compétence lui permettant de « faire preuve d'autonomie dans ses futurs apprentissages des technologies » (Tableau 2).

## **3. Quelle certification ?**

## 3.1. Organisation et contenu

- <sup>57</sup> Une recherche évaluative, orientée vers la conception, alterne conception, développement et prise de mesure sur le terrain. Ainsi, sans attendre que le processus de production soit arrivé à son terme, *visaTICE* a été mis en place au sein d'écoles pilotes dès la rentrée scolaire 2010.
- <sup>58</sup> À ce stade, la certification était non obligatoire et prévue par module. Les premiers résultats ont permis de faire évoluer, à la fois le dispositif et l'organisation de la certification. Pour rappel, les modules sont liés aux sous-compétences définies à la section 2 :
	- 1. comprendre le traitement de l'information numérique (TIN),
	- 2. produire et retravailler une image (IMG),
	- 3. produire et mettre en page un texte (TXT),
	- 4. concevoir et exploiter une feuille de calcul (TAB),
	- 5. créer une présentation multimédia (MM).
- <sup>59</sup> Sans qu'il y ait un ordre imposé, le choix de certains modules est prioritaire dès lors que l'élève s'oriente plutôt vers tel ou tel type d'études. Mais de l'avis des utilisateurs eux-mêmes, les modules TIN et IMG sont incontournables par leur caractère transversal.
- <sup>60</sup> Ainsi, une évolution probable est que l'évaluation de certains modules soit liée à celle d'un, voire des deux modules transversaux comme l'illustre le schéma suivant.

#### **Figure 2 : Liens entre les modules**

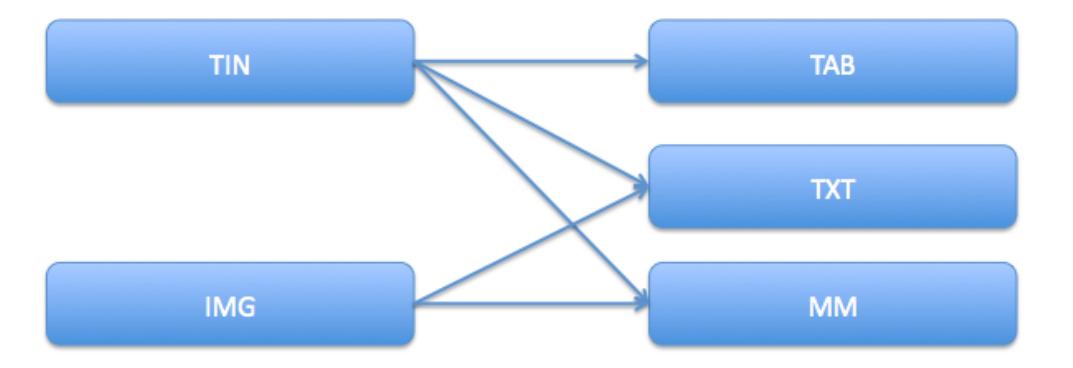

- <sup>61</sup> Par exemple, celui ou celle qui souhaiterait passer l'épreuve du module « Concevoir et exploiter une feuille de calcul » (TAB) devrait alors passer l'épreuve du module « Comprendre le traitement de l'information numérique » (TIN).
- <sup>62</sup> Du point de vue de leur contenu, les épreuves comportent deux parties : une partie théorique (excepté pour le module MM) et une partie pratique (excepté pour le module TIN). Elles sont organisées au sein même des établissements de la FWB qui participent au projet.
- <sup>63</sup> Lors des épreuves proposées en 2011, la partie écrite contenait majoritairement des questions à choix multiples (QCM). La conception des QCM s'est faite dans le respect des règles énoncées par Leclercq (1986). Dans les prochaines sessions, des questions à réponse ouverte courte, des « vrai ou faux »… dans un format proche de celui des épreuves PISA seront intégrées. Le lien aux objectifs opérationnels annoncés dans chaque module était direct et facilement identifiable. Si on reprend comme exemple la sous-compétence « Produire et retravailler une image », on peut assez aisément imaginer un item évaluant l'objectif opérationnel « Classer les images, dans un format donné, par ordre croissant/décroissant de poids » (Figure 3).

#### **Figure 3 : item d'un QCM du module IMG**

9. Les trois images matricielles suivantes ont la même profondeur et ne sont pas compressées. Que pensez-vous de leurs poids respectifs ?

<span id="page-9-0"></span>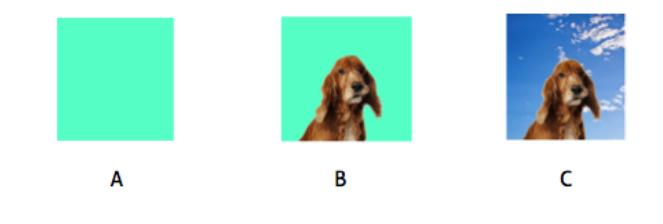

- 1.  $A=B=C$ 2.  $A < B < C$
- $3.$  A <B=C
- <sup>64</sup> Ces épreuves théoriques ont une utilité au niveau de la maitrise des concepts invariants des systèmes et leur réussite participe à l'acquisition des savoirs<sup>[9](#page-13-8)</sup> nécessaires à l'exercice des compétences. Toutefois, pour cibler davantage la mobilisation de ces savoirs, des épreuves plus complexes sont nécessaires. C'est pourquoi, la certification comporte une partie pratique.
- <sup>65</sup> De manière générale, les épreuves pratiques sont plus simples à concevoir, mais demandent tout de même de produire l'énoncé d'un exercice qui va nécessiter la mobilisation des savoirs et savoir-faire correspondant aux objectifs d'apprentissage (à savoir qu'un objectif d'apprentissage peut être décomposé en un ou plusieurs objectif(s) opérationnel(s)). La granularité des objectifs opérationnels permet de les cibler très précisément lors de l'évaluation, que ce soit pour l'épreuve théorique ou pour l'épreuve pratique. De la sorte, on garantit une très bonne concordance entre les objectifs, les activités et l'évaluation (Leclercq, 2008).
- <sup>66</sup> Des grilles d'évaluation ont été construites pour chacune de ces épreuves sur machine. La notation s'effectuait de manière simple : la fonctionnalité à laquelle il faut faire appel est ou

n'est pas employée. Dans l'illustration qui suit, chaque réponse est pondérée à l'identique, mais ce n'est pas systématiquement le cas.

#### **Figure 4 : extrait d'une grille d'évaluation (TAB)**

#### **CONSIGNES**

Complétez les cases grisées de la grille par 0 ou 1. Les autres valeurs ne sont pas acceptées. Ce classeur doit contenir une feuille par élève. Le nom de chaque feuille doit être l'identifiant de l'élève. Chaque épreuve est conçue pour nécessiter un usage réfléchi plus que de la rapidité. Dès lors, l'évaluation ne demande pas de s'intéresser à la manière dont les traitements ont été effectués, mais seulement s'ils ont été ou non effectués.

## Concevoir et exploiter une feuille de calcul

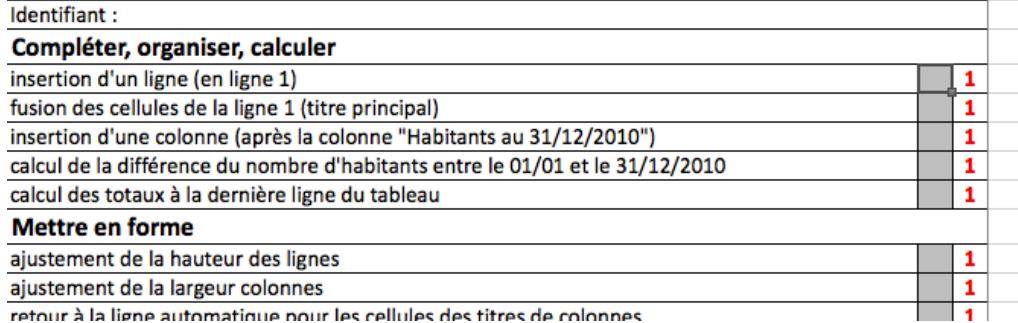

<sup>67</sup> La grille qui précède ne semble pas comprendre d'item lié à l'efficacité des usages. On peut en effet s'inquiéter de savoir si les fonctionnalités ont été utilisées de manière efficace. Par exemple, les formules ont-elles été recopiées ou réécrites à chaque fois ? La réponse à cette question est difficile sans une observation fine du travail de chaque élève. L'idée est donc de concevoir les épreuves de telle sorte que les traitements soient fastidieux et consomment du temps s'ils ne sont pas effectués de manière efficace. Illustration à travers deux exemples.

<sup>68</sup> On fournit à l'élève une feuille de calcul contenant des informations concernant les 589 communes de Belgique. On lui pose les questions suivantes (Figure 5).

## **Figure 5 : exploiter une feuille de calcul**

#### Rechercher, compter, trier

Combien de communes ont une population supérieure à 100.000 hab. au 31/12/2010 ? (Réponse en K1)

Combien de communes ont connu à la fois moins de 100 décès et plus de 100 mariages ? (Réponse en K2)

- <sup>69</sup> On comprend que sans une bonne connaissance des systèmes et de leurs fonctionnalités, certains traitements sont impossibles à réaliser dans des délais raisonnables. Dans cet exemple, une méconnaissance et/ou un mauvais usage des techniques de filtrage rend quasiment impossible la recherche des réponses aux questions sans y consacrer beaucoup de temps, ce qui perturbe la réalisation des autres traitements. C'est donc dans la note globale que les effets des usages peu efficaces se feront ressentir.
- <sup>70</sup> Voici un autre exemple. Dans l'illustration de la Figure 6, on comprend que si chaque traitement doit être effectué diapositive par diapositive, le travail est fastidieux et surtout trop long à réaliser. De plus, l'uniformité de la présentation est en péril.

#### **Figure 6 : créer une présentation multimédia**

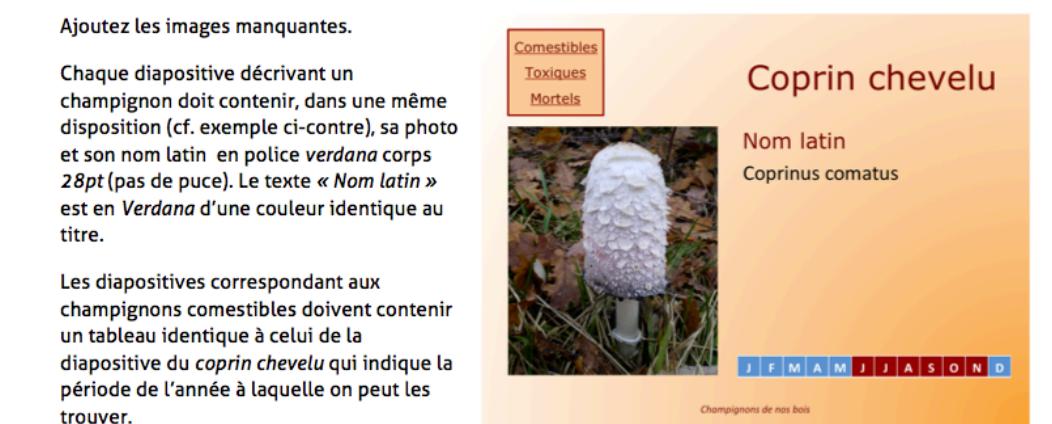

Chaque rubrique du sommaire (en haut à gauche) doit renvoyer vers la page de titre de la catégorie qu'elle mentionne.

<sup>71</sup> On peut en conclure qu'une manière commode de mesurer l'exercice (ou non) de la compétence est de comptabiliser les traitements effectués. Derrière cet indice très formel se cache un bon indicateur de l'efficacité globale avec laquelle les traitements ont été réalisés.

#### 3.2. Premiers résultats

- <sup>72</sup> Durant l'année scolaire 2010-2011, *visaTICE* a été proposé, dans un but expérimental, à sept écoles pilotes. Près de 300 élèves ont ainsi évolué sur la plateforme.
- <sup>73</sup> Sans rentrer dans une description rigoureuse du dispositif, il convient, avant toute chose de préciser certains points. Tout d'abord, il est précieux de connaitre les deux modes d'exploitation rencontrés au sein de *visaTICE* :

le mode « imposé », à savoir une utilisation accompagnée par le professeur durant les périodes de cours ;

le mode « volontaire », correspondant à un apprentissage autonome des élèves et une utilisation en dehors des horaires scolaires.

- <sup>74</sup> À noter également que la formation proposée peut être finalisée sur deux ans. L'élève « volontaire » est amené à gérer lui-même son apprentissage et à prendre la responsabilité de présenter ou non la certification la première année (à condition évidemment qu'il soit dans les conditions d'étaler son apprentissage sur deux ans). Ceci rend possible une meilleure interprétation des données récoltées par une première « prise de mesure sur le terrain ».
- <sup>75</sup> Parmi les 300 élèves inscrits, 60 % l'étaient de façon volontaire et 19 % se trouvaient en dernière année (tous modes confondus). Parmi les « volontaires », 38 % ont travaillé de façon régulière. 183 épreuves (tous modules confondus) ont été présentées par 118 élèves, soit près de 40 % des inscrits. Le taux de réussite était de 66 %. 51 % des élèves en fin de cycle ont obtenu un certificat.
- <sup>76</sup> Il n'est pas pertinent de tirer des conclusions de ces premiers et seuls chiffres actuellement en notre possession. Il faut toutefois noter un constat : certains élèves, inscrits en 2010-2011 et certifiés pour certains modules, ont renouvelé leur inscription dans le but de compléter leur formation.

## **4. Créativité vs stéréotypes d'usage**

### 4.1. Le TIN, une discipline

<sup>77</sup> La mise en place de *visaTICE* est sous-tendue par un postulat important : le traitement de l'information numérique constitue une discipline. Divers éléments viennent étayer cette thèse et le plus important est certainement la méthodologie d'identification des « invariants » comme autant de principes et de concepts propres à cette discipline. Ces invariants en constituent le savoir et permettent d'établir les contenus d'une formation à son propos.

- <sup>78</sup> Un autre argument parle en faveur de ce postulat : l'efficacité du traitement de l'information numérique est liée à des règles d'usage, à de bonnes pratiques. Ces règles ne peuvent être mises en œuvre en l'absence de connaissance des fondements de la discipline.
- <sup>79</sup> Par ailleurs, les produits du TIN sont par nature modifiables. La difficulté d'effectuer des modifications est liée à la manière dont le produit a été conçu. Dès lors, le résultat n'est pas la seule chose qui compte. Compte aussi sa relative adaptabilité qui dépend de la stratégie avec laquelle il a été élaboré. Une bonne stratégie ne peut se construire sur base de connaissances superficielles des outils. À titre d'exemple, la connaissance du *concept* de « style » pour la mise en forme d'un texte et le *principe* de « l'adaptation automatique de la mise en forme de tous les blocs de texte balisés par ce style, en cas de modification de celui-ci », ont plusieurs avantages. Ils permettront à l'utilisateur de ne pas mélanger constamment fond et forme et donc, de se concentrer sur le contenu, en ramenant la problématique de la mise en forme à celle d'un simple balisage. Ils autoriseront des adaptations rapides et globales de cette mise en forme sur base de quelques modifications des styles utilisés et permettront donc, en quelque sorte, des simulations de mise en forme.

## 4.2. L'adaptabilité des produits

- <sup>80</sup> Ce mot « simulation » est à rapprocher du mot « modélisation ». En effet, la simulation sera d'autant plus ouverte que les choix de conceptions sont pertinents. Comment, en effet, simuler différentes mises en forme si les styles n'ont pas été exploités au maximum de leurs possibilités. Mais l'édition des textes n'est pas le seul domaine dans lequel cette modélisation est possible. Dans la conception des feuilles de calcul, différents éléments sont déterminants si on veut pouvoir réaliser des simulations, autrement dit, garantir une adaptation automatique d'un maximum de données. C'est le cas notamment de la disposition des informations dans une feuille de calcul, de leur éventuelle répartition dans plusieurs feuilles et de la formulation d'un maximum de liens pouvant exister entre les informations.
- <sup>81</sup> Cette réflexion peut s'étendre à l'usage de la plupart des outils TIC courants. La réalisation d'une présentation informatisée nécessite (comme celle de la mise en page d'un texte) la connaissance de règles ergonomiques et typographiques qui sont difficiles à mettre en œuvre quand on ne possède pas la « compétence technologique » chère à Desjardins (2000). Sont ici en jeu, non seulement les possibilités d'adaptation rapide de la mise en page, mais également l'application de règles ergonomiques de base comme l'usage de styles identiques pour des informations ayant le même statut, le positionnement identique d'un objet d'interaction ou d'une information qui se répètent sur plusieurs diapositives, etc.
- <sup>82</sup> Dès lors, on se rend compte que les bonnes pratiques s'inspirent directement des concepts et principes propres aux outils. Cela veut surtout dire qu'une méconnaissance (ou une mauvaise connaissance) de ces concepts conduit nécessairement à des usages déviants qui ne permettent pas d'obtenir exactement les résultats escomptés ou, à tout le moins, à des usages ne permettant pas une adaptation rapide des produits réalisés.
- <sup>83</sup> En guise de conclusion, faut-il s'inquiéter d'une éventuelle « uniformisation des usages » ? D'abord, la mise en œuvre de ces bonnes pratiques ne résout pas toutes les difficultés. En particulier, le problème de la modélisation exige des compétences de structuration, d'organisation des informations qui sont sans aucun doute plus transversales. Pour le reste, les fonctionnalités des outils indiquent dans quelles voies ceux-ci doivent être utilisés. La culture des catachrèses n'est pas souhaitable pour la simple raison que l'adaptabilité des produits est dépendante de la manière dont les traitements ont été réalisés. Cela ne ferme pas la porte à la créativité qui, elle, pourra puiser son inspiration dans des disciplines annexes (la typographie, l'infographie, l'ergonomie…). Cette créativité trouvera la possibilité de s'exprimer dans les choix étendus des attributs de paramètres.

#### *Bibliographie*

Baudé, J. (1997a). Enseigner l'informatique et les technologies de l'information et de la communication. Pour une complémentarité des approches Internet et... le reste. *Enseignement Public et Informatique*. En ligne <http://www.epi.asso.fr/tic/jblmi.htm>

Baudé, J. (1997b). *La pratique ne remplace pas le savoir*. Forum du Monde Informatique.

Communauté française de Belgique (1997). Décret définissant les missions prioritaires de l'enseignement fondamental et de l'enseignement secondaire et organisant les structures propres à les atteindre. *Moniteur Belge* du 24/07/1997 (p. 24 653). Centre de Documentation Administrative de la FWB, en ligne : [http://www.gallilex.cfwb.be/fr/leg\\_res\\_01.php?ncda=21557&referant=l02](http://www.gallilex.cfwb.be/fr/leg_res_01.php?ncda=21557&referant=l02)

Depover, C., Karsenti, T., & Komis, V. (2011). La recherche évaluative. In T. Karsenti & L. Savoie-Zajc (Éds.). *La recherche en éducation. Étapes et approches* (3<sup>e</sup> édition). Éditions ERPI.

Desjardins, F. J. (2000). Exploiter les TIC comme extension de l'intellect dans une approche constructiviste. In M. Théberge (2000). *Former à la profession enseignante* (pp. 133-162). Montréal : Les Éditions Logiques.

Duchateau, C. (1992). De « faire » à « faire faire » : au cœur de la programmation : quelques réflexions didactiques. Conférence présentée au *NATO Advanced Research Workshop - Cognitive Models and Intelligent Environments for Learning Programming*. 17-21 mars 1992. San Margherita: Italie. Version française de *"From doing it..." to "Having it one by..." The Heart of Programming. Some Didactical Thoughts*. En ligne sur le site des Facultés Universitaires Notre-Dame de la Paix de Namur : [http://](http://www.fundp.ac.be/pdf/publications/54237.pdf) [www.fundp.ac.be/pdf/publications/54237.pdf](http://www.fundp.ac.be/pdf/publications/54237.pdf).

Giordan, A., & De Vecchi, G. (2010). *Aux origines du savoir*. Coll. André Giordan - Au-delà des Apparences ! Éditions Ovadia.

Leclercq, D. (1986). *La conception de questions à choix multiple*. Éducation 2000. Bruxelles : Labor.

Leclercq, D. (2008). *À la recherche de la Triple Concordance en Éducation. Illustration sur un cours de 1° Bac universitaire en grand groupe*. Liège : LabSET IFRES, Université de Liège.

Norman, D. A. (1986). Cognitive Engineering. In D. A. Norman & S. W. Draper (1986). *User Centered System Design on Human Factors Interaction: New Perspectives*. Hillsdade : Lawrence Erlbaum Associates Publishers.

Perrenoud, P. (2000). *Construire des compétences*. Texte original d'un entretien *A arte de construir competências* paru en portugais dans *Nova Escola* (pp. 19-31). En ligne [http://www.unige.ch/fapse/SSE/](http://www.unige.ch/fapse/SSE/teachers/perrenoud/php_main/php_2000/2000_30.html) [teachers/perrenoud/php\\_main/php\\_2000/2000\\_30.html](http://www.unige.ch/fapse/SSE/teachers/perrenoud/php_main/php_2000/2000_30.html)

Roegiers, X. (1999). Savoirs, capacités et compétences à l'école : une quête de sens. *Forum-pédagogies*, 24-31.

Vandeput, É. (2003). Évaluation des compétences en TIC. In B. André, G.-L. Baron, É. Bruillard (Éds.). *Premières* j*ournées francophones de didactique des progiciels. Actes en ligne du colloque Didapro* (10-11 juillet 2003) :<http://edutice.archives-ouvertes.fr/DIDAPRO/>

Vandeput, É. (2011). Méthodologie d'identification des invariants du traitement de l'information numérique. In G.-L. Baron, É. Bruillard, & V. Komis (Éds.). *Sciences et technologies de l'information et de la communication (STIC) en milieu éducatif. Analyse de pratiques et enjeux didactiques*. *Actes en ligne du colloque Didapro 4 - Dida&STIC* (24-26 octobre 2011, Patras, Grèce) : [http://www.ecedu.upatras.gr/](http://www.ecedu.upatras.gr/didapro/Didapro4Actes2011.pdf) [didapro/Didapro4Actes2011.pdf](http://www.ecedu.upatras.gr/didapro/Didapro4Actes2011.pdf)

#### *Notes*

<span id="page-13-0"></span> $1$  Re Recommandation du parlement et du conseil Européen du 18 décembre 2006 sur les compétences clés pour l'éducation et la formation tout au long de la vie .

<span id="page-13-1"></span>[2](#page-1-1) Élèves ayant au minimum 15 ans.

<span id="page-13-2"></span>[3](#page-1-2) <http://visatice.ulg.ac.be/.>

<span id="page-13-3"></span>[4](#page-3-0) Pour la compréhension du lecteur, signalons que la Communauté française de Belgique s'appelle, depuis 2011, Fédération Wallonie-Bruxelles.

<span id="page-13-4"></span>[5](#page-4-0) Grand dictionnaire terminologique. Consulté le 4 avril 2012 sur le site de l'Office québécois de la langue française :<http://www.granddictionnaire.com/.>

<span id="page-13-5"></span>[6](#page-5-0) Incomplète au jour de la rédaction de cet article .

<span id="page-13-6"></span>[7](#page-5-1) [http://www.visatice.ulg.ac.be/pages/objectifs/.](http://www.visatice.ulg.ac.be/pages/objectifs/)

<span id="page-13-7"></span>[8](#page-6-0) [http://www.ldes.unige.ch/publi/rech/concep/concep.htm.](http://www.ldes.unige.ch/publi/rech/concep/concep.htm)

<span id="page-13-8"></span>[9](#page-9-0) Au sens large (S, SF, SE) .

#### *Pour citer cet article*

Référence électronique

Étienne Vandeput et Julie Henry, « Pistes pour une mesure de la compétence numérique », *Questions Vives* [En ligne], Vol. 7 n° 17 | 2012, mis en ligne le 15 novembre 2012, consulté le 06 décembre 2012. URL : http://questionsvives.revues.org/998 ; DOI : 10.4000/questionsvives.998

#### *À propos des auteurs*

#### **Étienne Vandeput**

Centre de Recherche pour l'Instrumentation, la Formation et l'Apprentissage (CRIFA), Université de Liège (ULg)

#### **Julie Henry**

Centre de Recherche pour l'Instrumentation, la Formation et l'Apprentissage (CRIFA), Université de Liège (ULg)

#### *Droits d'auteur*

Tous droits réservés

#### *Résumés*

La compétence numérique est réclamée aujourd'hui, tant pour les jeunes en formation que pour le citoyen. Si l'exercice d'une telle compétence peut être constaté à diverses occasions, les questions de son développement et de sa certification restent pendantes. Dans le cadre du projet *visaTICE*, des réponses à ces questions sont apportées. La mise en place d'une certification y est un élément majeur. Toutefois, il n'est pas le seul. Le problème le plus important auquel il faut faire face est celui de la mise en place d'un dispositif souple qui s'appuie sur l'école sans se soumettre à sa structure et à son organisation. Si les développements actuels du projet ont permis de produire des résultats tout à fait exploitables dans d'autres contextes, la preuve n'est pas encore faite, en termes de recherche, de l'efficacité du dispositif et de la pertinence de la certification. Les épreuves de cette certification seront réalisées par un nombre significatif d'élèves en mai 2012. Pour l'instant, seul le principe de co-construction de celle-ci constitue une garantie.

## The visaTICE project to measure digital competence

Nowadays, in the educational field, digital literacy is considered absolutely necessary for students and citizens. If it is occasionally easy to observe the good practice of learners, there remains to determine how to train them and how to certify their abilities. The *visaTICE* project tries to face both issues. In this project, certification is a big challenge, but another challenge is to set up a system that takes into account the school context but that is not constrained by it. Presently the visaTICE project has developed online courses, tests, ability trees, coach training programs, which can be used in different contexts but we are not able to prove now, neither the training efficiencies, nor the suitability of the certification tests. A significant number of students will participate in the certification test for the first time in May 2012. Up to now, the collaborative design principle applied in *visaTICE* acts as a warranty.

#### *Entrées d'index*

*Mots-clés :* certification, compétence numérique, TIC *Keywords :* certification, digital literacy, ICT